# **Архивация файлов**

Файлы и файловая система

## Избыточность

- Редакторы, работающие с текстовой, графической, звуковой и другой информацией, **кодируют** ее наиболее **естественным**, но **не самым экономичным способом**.
- Действительно, если внимательно посмотреть любой текст, то можно заметить, что такие буквы «а» и «о», встречаются в нем гораздо чаще чем «ю» и «у». То же самое можно отнести и к сочетаниям букв.
- На рисунках цвета соседних точек в большинстве случаев близки по оттенку. Подобно этому в любой последовательности информации некоторые сочетания встречаются намного чаще других.

## Избыточность

- Все это приводит к тому, что в файлах, хранящих эту информацию, некоторые **комбинации** из 0 и 1 **встречаются гораздо чаще**, чем другие. В таких случаях говорят, что информация обладает **избыточностью**, и есть возможность перекодировать содержание файла, уменьшив его размер.
- Для **сжатия** достаточно придерживаться правила: чем чаще встречается комбинация, тем более коротким сочетанием из 0 и 1 ее можно **перекодировать**. Разумеется, делать это должна программа.

## **Архивация и сжатие файлов**

#### **Архивация** – создание резервных копий (на CD, DVD). Цели:

- сохранить данные на случай сбоя на диске
- объединить группу файлов в один архив
- зашифровать данные с паролем

#### **Сжатие файлов** – это уменьшение их размера. Цели:

- уменьшить место, которое занимают файлы на диске
- уменьшить объем данных для передачи через Интернет

#### **Типы сжатия:**

- **без потерь:** сжатый файл можно восстановить в исходном виде, зная алгоритм сжатия
	- тексты
	- программы
	- данные
- **с потерями**: при сжатии часть информации безвозвратно
	- теряется
		- фотографии (**\*.jpg**)
		- звук (**\*.mp3**)
		- видео (**\*.mpg**)

## **Почему файлы можно сжать?**

**Алгоритм RLE** (англ. *Run Length Encoding,* кодирование цепочек одинаковых символов, используется для рисунков **\*.bmp**)

**Файл qq.txt**

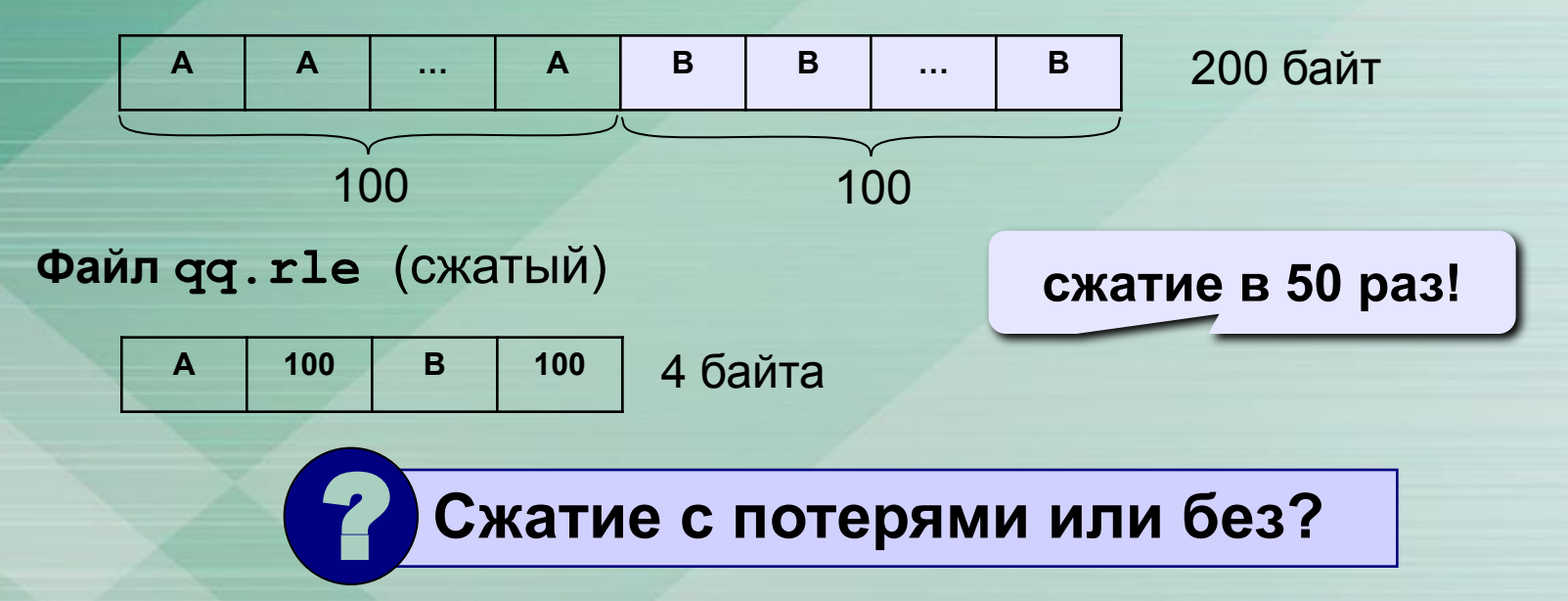

Сжатие возможно, если в данных есть повторяющиеся символы или цепочки символов, сжатие «устраняет» эту **избыточность**.

## **Почему файлы можно сжать?**

### **Общий подход:**

- **найти в данных повторяющиеся цепочки символов**
- обозначить их короткими кодами (битовыми, разной длины)
- в начало сжатого файла записать словарь

#### **Эффективные алгоритмы:**

- алгоритм Хаффмана
- алгоритм LZW (Лемпела-Зива-Велча)
- алгоритм PPM (WinRAR)

### **Сжимаются**

#### **хорошо плохо**

▪ тексты (**\*.txt**)

- ▪документы (**\*.doc, \*.xls**)
- ▪несжатые рисунки (**\*.bmp**)
- ▪несжатый звук (**\*.wav**)
- ▪несжатое видео (**\*.avi**)

▪ случайные данные ▪программы (**\*.exe**) ▪архивы (**\*.zip, \*.rar**) ▪ сжатые рисунки (**\*.gif, \*.jpg, \*.png, \*.tif, …**) ▪ сжатый звук (**\*.mp3, \*.wma**) ▪ сжатое видео (**\*.mpg, \*.wmv**)

## **Специальные типы архивов**

**SFX-архив (англ.** *SelF eXtracting – самораспаковывающийся***)** – это файл с расширением **\*.exe**, который содержит сжатые данные и программу распаковки (около 15 Кб).

- (-) для распаковки не нужен архиватор
	- может распаковать неквалифицированный пользователь
- **увеличение размера файла** 
	- опасность заражения вирусами

**Многотомный архив** – это архив, разбитый на несколько частей. **Цели:**

- перенос через дискеты
- удобство скачивания через Интернет

### *WinRAR***:**

- **abc.part1.rar, abc.part2.rar,** ….
- многотомный SFX-архив: **abc.part1.exe, abc.part2.rar,** ….

# **Архиватор WinRAR (***Е. Рошал***)**

#### **Запуск:** *Пуск – WinRAR* **распаковать архив**  $\sqrt{2}$ **EROBOT - WinRAR сжать выделенные**  Файл Команды Избранное Параметры Справка **файлы**  $\bf u$  $-$ Добавить Извлечь в Тест Просмотр Удалить Найти Мастер Инфо Исправить **выйти из**  œ D:\POLAK\DELPHI\ROBOT ⊻ **папки**Имя • Размер | Тип Изменен program File Folder 22.02.2006 12:07 Preorder File Folder 16,12,2006 8:33 File Folder splash 16,12,2006 8:33 Expstyle File Folder 16,12,2006 8:33 roboen.zip 27 987 Apxив ZIP - WinRAR 02.02.2007 17:21 **двойной**  robot.zip 2 289 077 Архив ZIP - WinRAR 02.02.2007 17:21 **щелчок ЛКМ:**  robowin.zip 626 661 Apxiis ZIP - WinRAR 02.02.2007 17:21 **la** ~obot.loc 38 912 Файл "LOC" 02.02.2007 5:54 **войти в архив** <mark>မှ</mark>ိ )About.dcu Delphi Compiled Unit 5503 01.02.2007 8:40 About.dfm Delphi Form File 02.02.2007 3:30 3784 About.pas 3 3 6 5 Delphi Pascal Unit 24.04.2006 5:00 Authors.dcu 2 793 Delphi Compiled Unit 01.02.2007 8:40 Authors.dfm 14 838 Delphi Form File 02.02.2007 3:25 ▼ Всего: 10 папок и 7 100 867 байт в 117 файлах

Выбрано: 3 365 байт в 1 файле

**сменить диск**

**изменить пароль**

## **Архиватор WinRAR: упаковка**

**архивы**

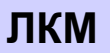

#### **имя пароль EROBOT - WinRAR архива**Избранное Параметры Файл Команды Cn  $|?|X|$ **Е Имя и параметры архива** Добавить Извлечь в Тест Просмотр Резервные копии Время Комментарий Обшие Дополнительно Файлы œ D:\POLAK\DELPHI\ROBOT Обзор... Имя архива: Имя ିଦ Размер Тип About.dfm 3784 Delphi Fo ROBOT.ran  $\overline{\phantom{a}}$ About.pas Delphi Pa 3 3 6 5 **тип**  Метод обновления: Authors.dcu Delphi C 2793 **архива** Профили...  $\blacktriangledown$ Добавить с заменой файлов Authors.dfm Delphi Fo 14 8 38 Authors.pas 823 Delphi Pa Параметры архивации Формат архива Bff.dcu 13 994 Delphi Co Bff.pas G. **RAR** П Удалить файлы после упаковки 18 633 Delphi Pa Compile.dcu Создать SFX-архив 62 554 Delphi Co  $C$  ZIP п **SFX** Compile.pas 81 388 Delphi Pa □ Создать непрерывный архив **AlcomStrings** 1 456 Delphi D: Метод <u>с</u>жатия: П Добавить электронную подпись **Выбрано: 39 629 байт в 4 файлах**  $\vert \cdot \vert$ Обычный П Информация для восстановления Разделить на тома Тест файлов после упаковки размером (в байтах): **6** Заблокировать архив  $\blacktriangledown$ **многотомные**

**OK** 

Отмена

Справка

**9**

## **Архиватор WinRAR: распаковка**

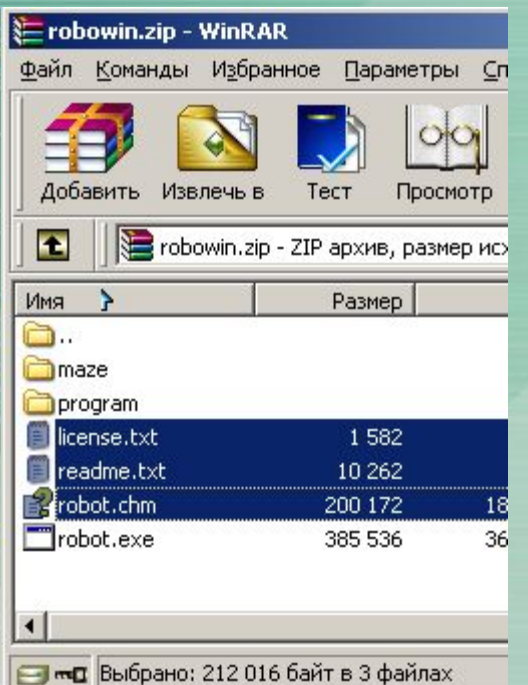

**ЛКМ куда распаковать?**

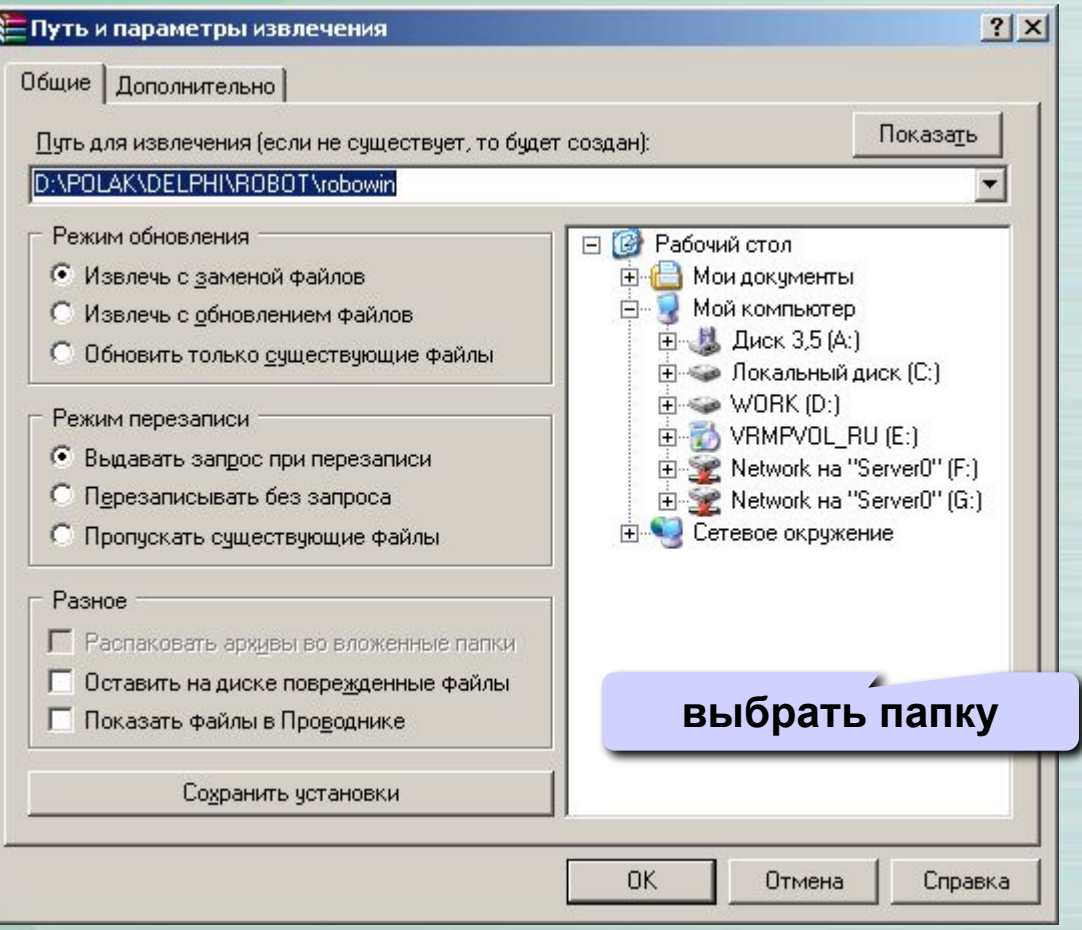

Основные действия при работе с архивами:

- создание нового архива;
- добавление файлов в архив;
- просмотр содержимого архива;
- извлечение файлов из архива;
- просмотр файла в архиве;
- удаление файлов из архива.

## Архивация с помощью оболочки WinRAR

![](_page_11_Picture_1.jpeg)

# Информация об архиве

![](_page_12_Picture_1.jpeg)

![](_page_12_Picture_39.jpeg)

# Распаковка файлов

![](_page_13_Picture_4.jpeg)

# Распаковка файлов

![](_page_14_Picture_4.jpeg)

## Вопросы:

- Почему есть возможность уменьшать размер файлов?
- Что такое архивация?
- Какие файлы не имеет смысла архивировать?
- Почему перед пересылкой текстового файла по электронной почте имеет смысл предварительно его упаковать в архив?